### Mi blog en Educamadrid

La forma más sencilla de volcar contenidos en mi espacio personal

### Crear el blog

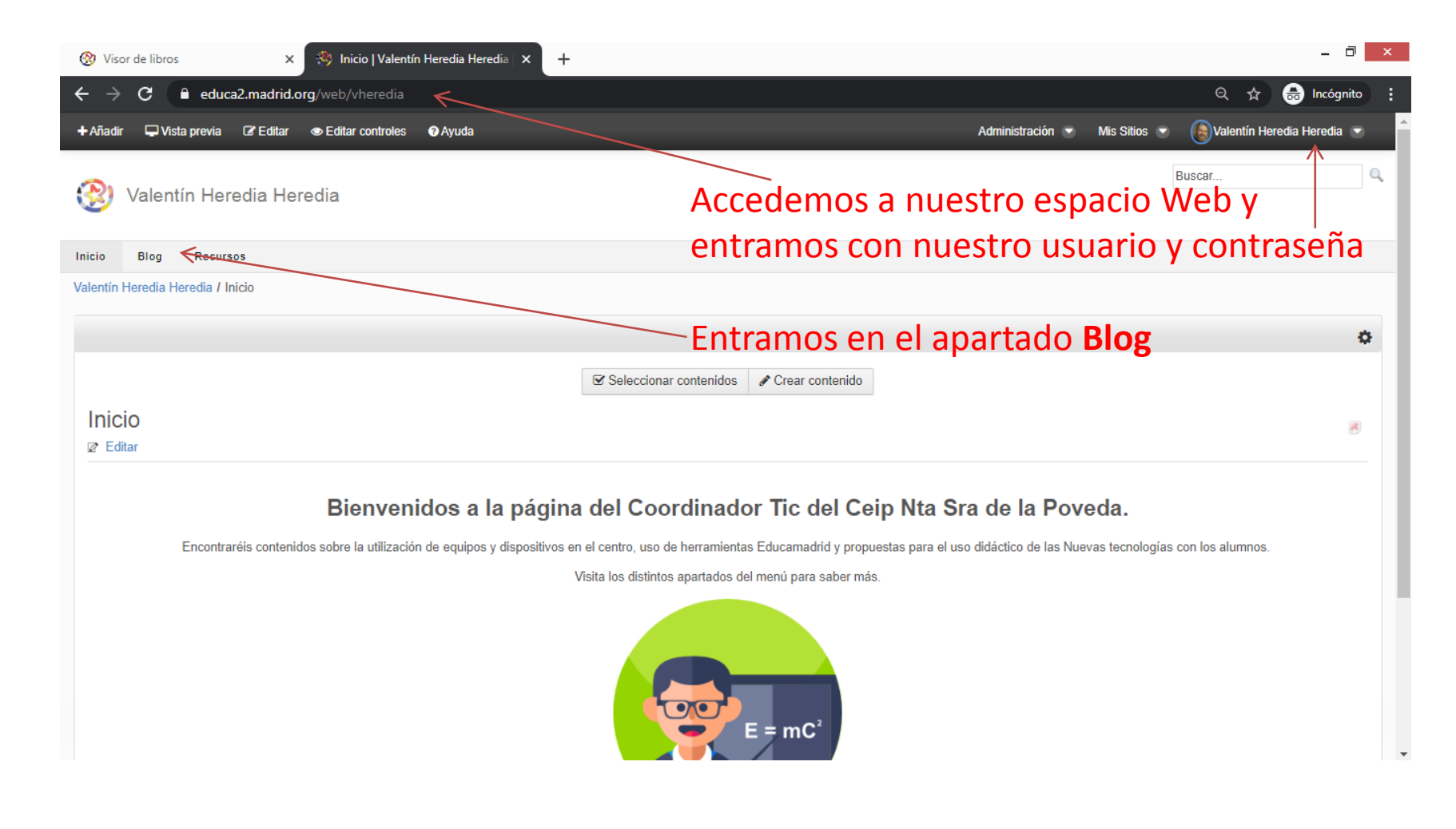

### Crear el blog

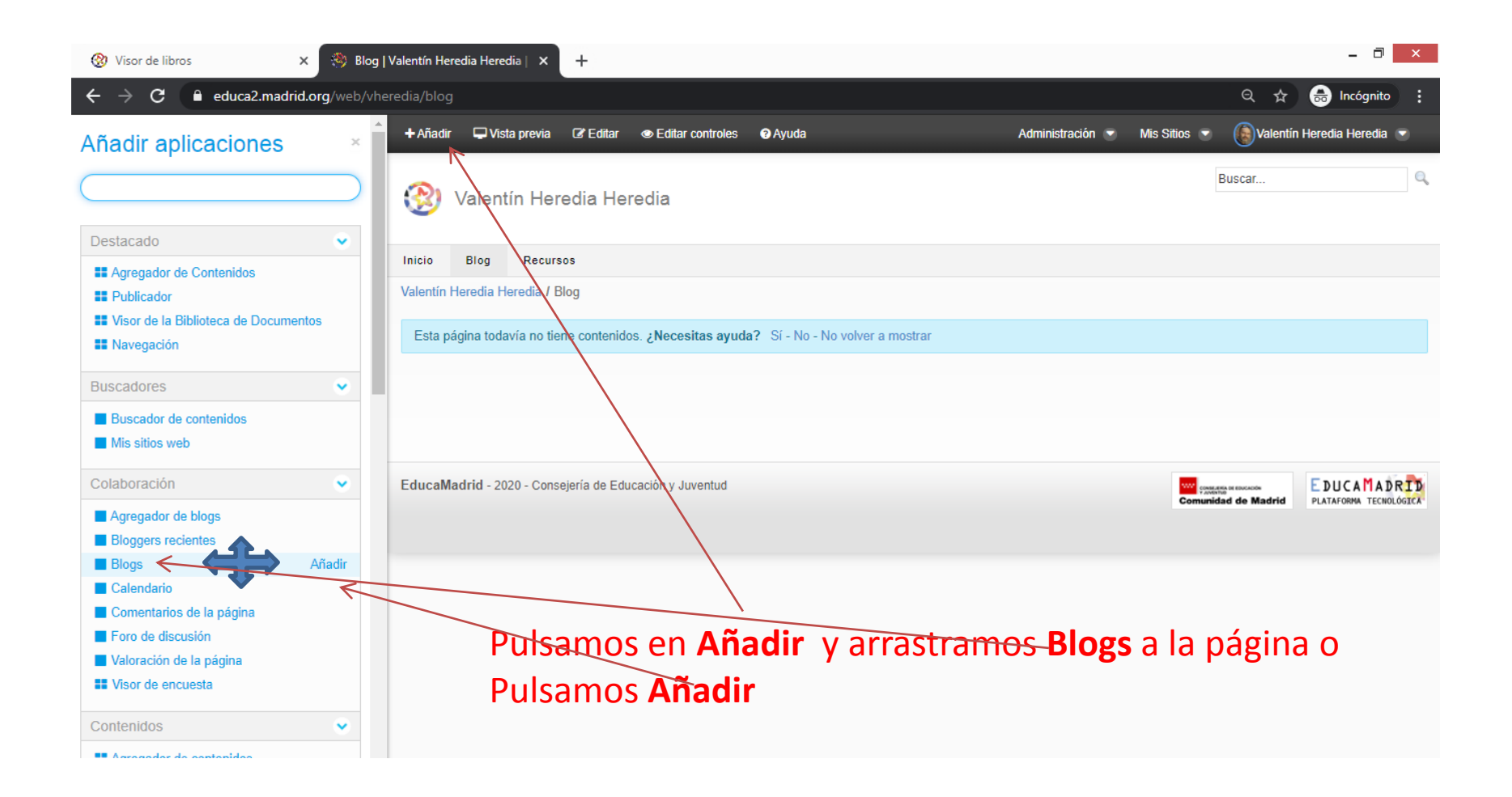

### Crear el blog

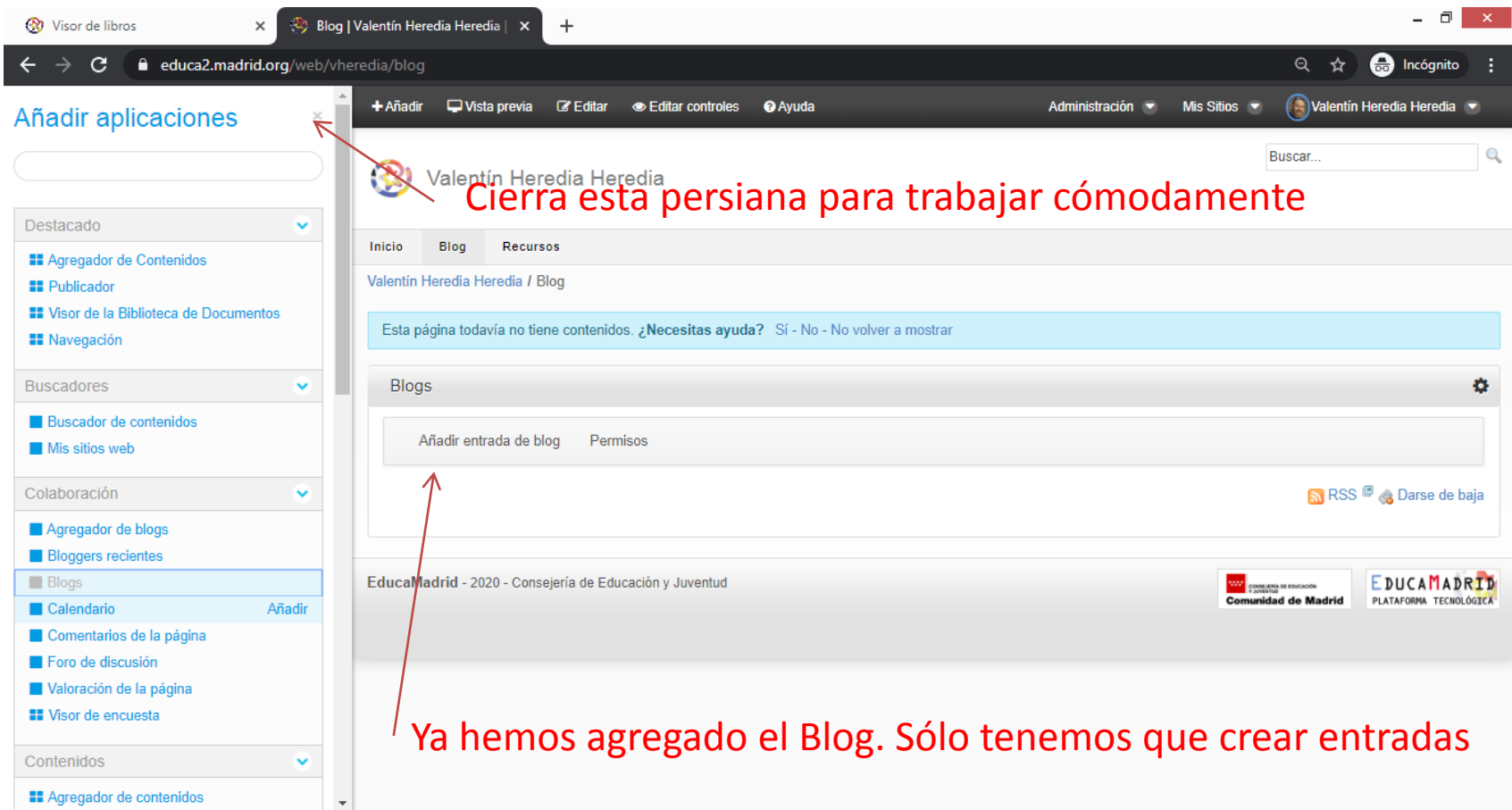

# Configurar el blog

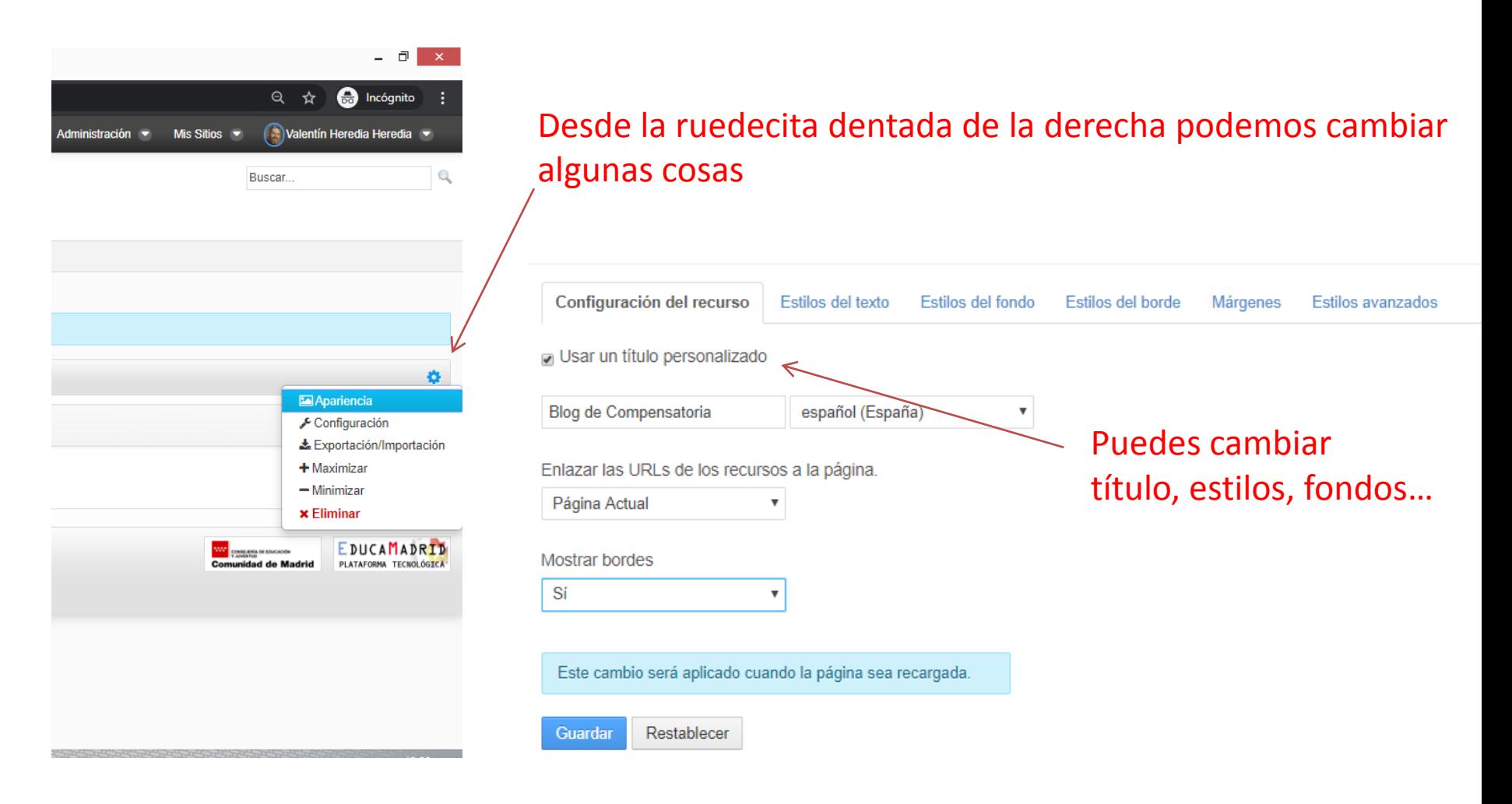

#### Crear entradas

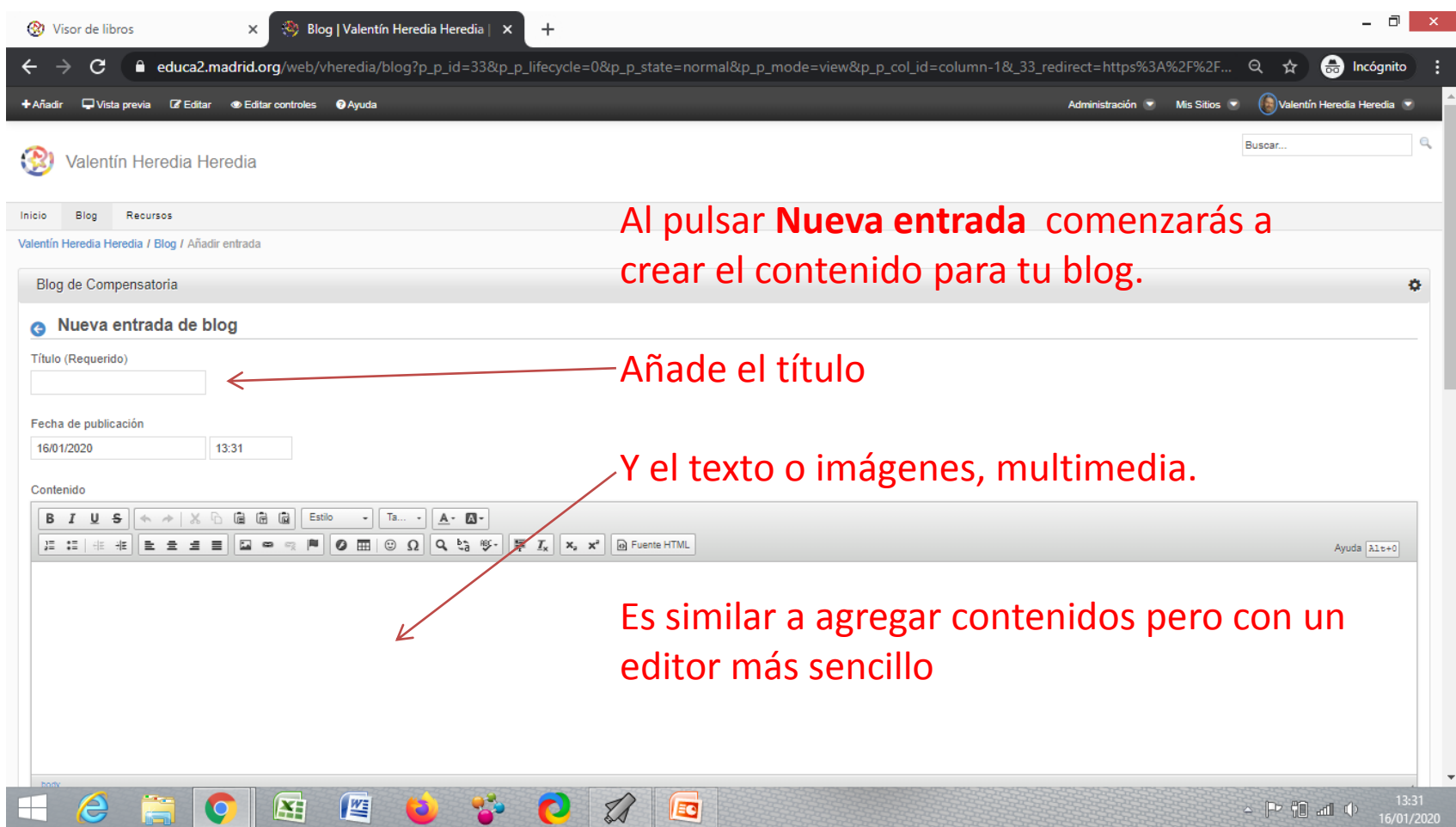

#### Crear entradas

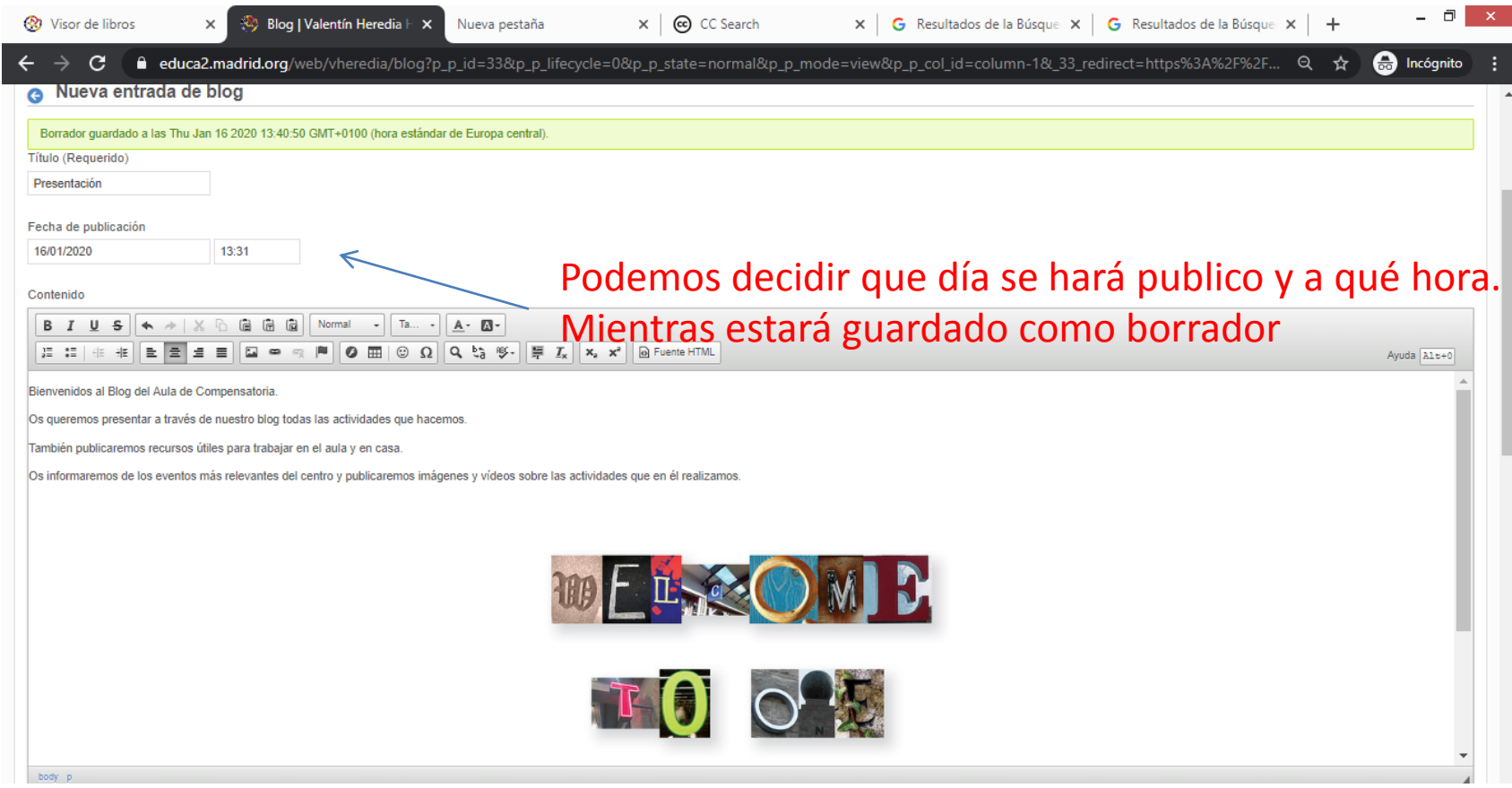

## Configurar las entradas de blog

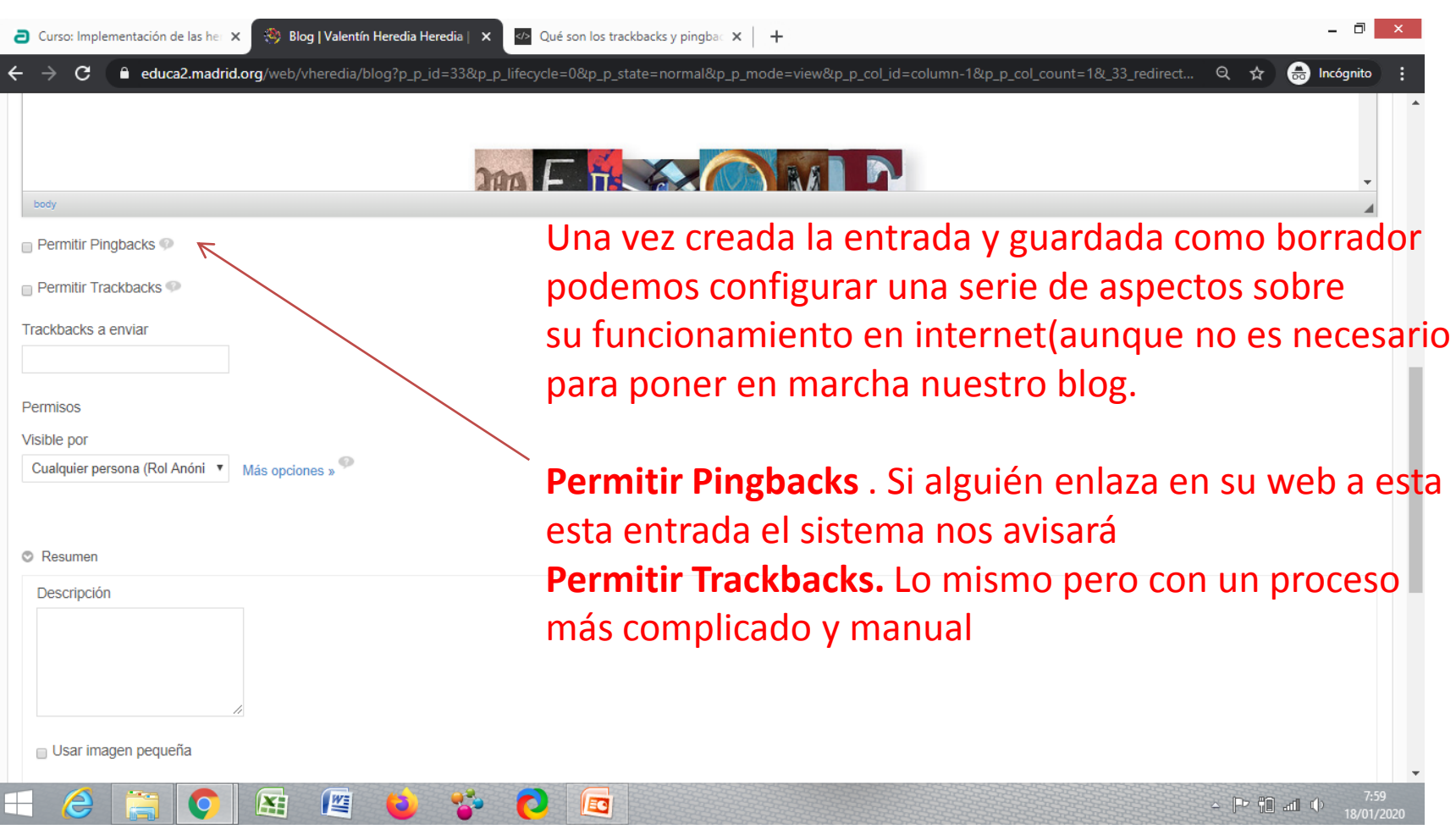

## Configurar las entradas de blog

Blog | Valentín Heredia Her 2 Curso: Implementación de las her X educa2.madrid.org/web/vheredia/blog?p\_p\_id

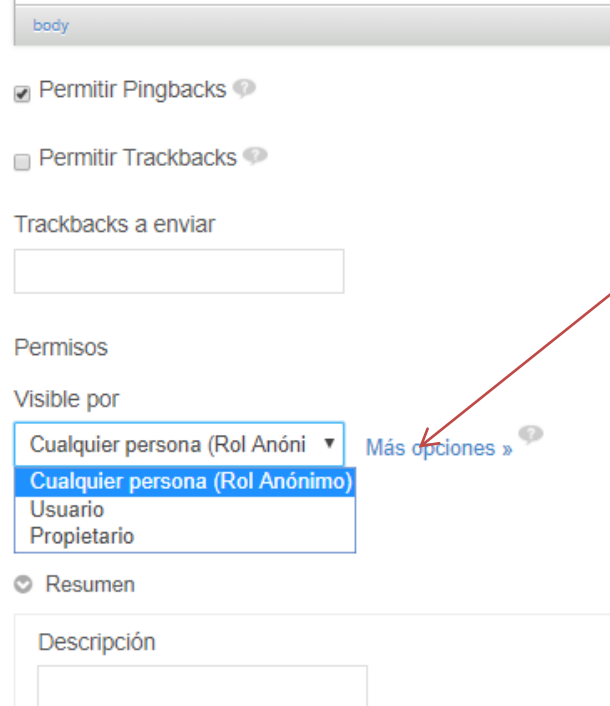

Podemos indicar quién puede ver esta entrada

**Cualquier persona** ( es pública y todo el mundo puede verla) **Usuario**. Para verla debe entrar son su cuenta Educamadrid **Propietario** . Sólo puede verla el creador.

# Configurar las entradas de blog

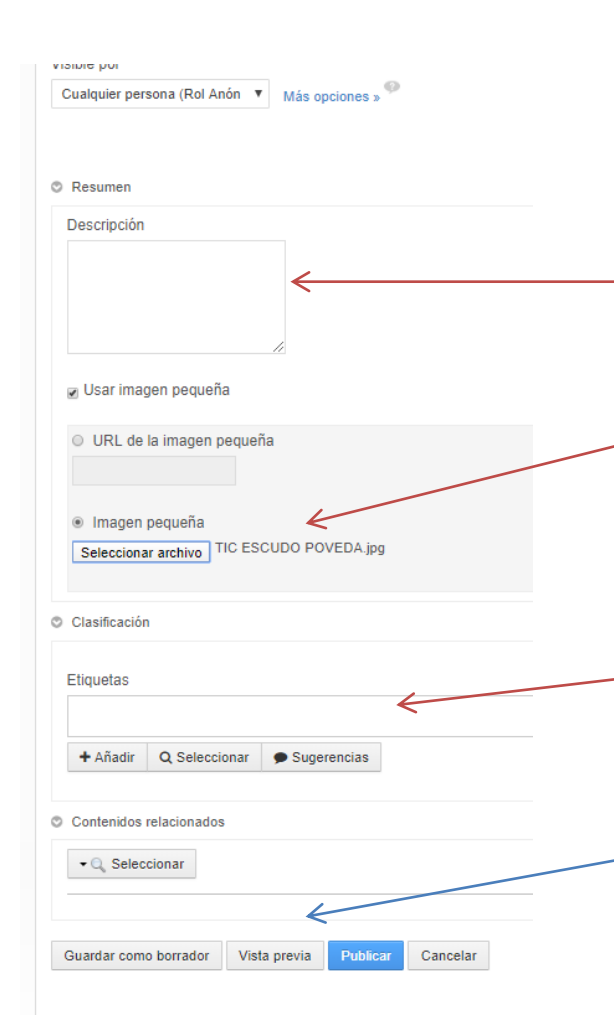

Un breve resumen o descripción es útil para el buscador de entradas de educamadrid.

Puedo añadir una imagen para que salga en el resumen de la entrada.

Las etiquetas son palabras que ayudarán al buscador a encontrar tu contenidos

Puedes ver el aspecto que tendrá en **Vista previa.** Puedes **guardar el borrador** para seguir trabajando en ella en otro momento Puedes **Publicar** directamente

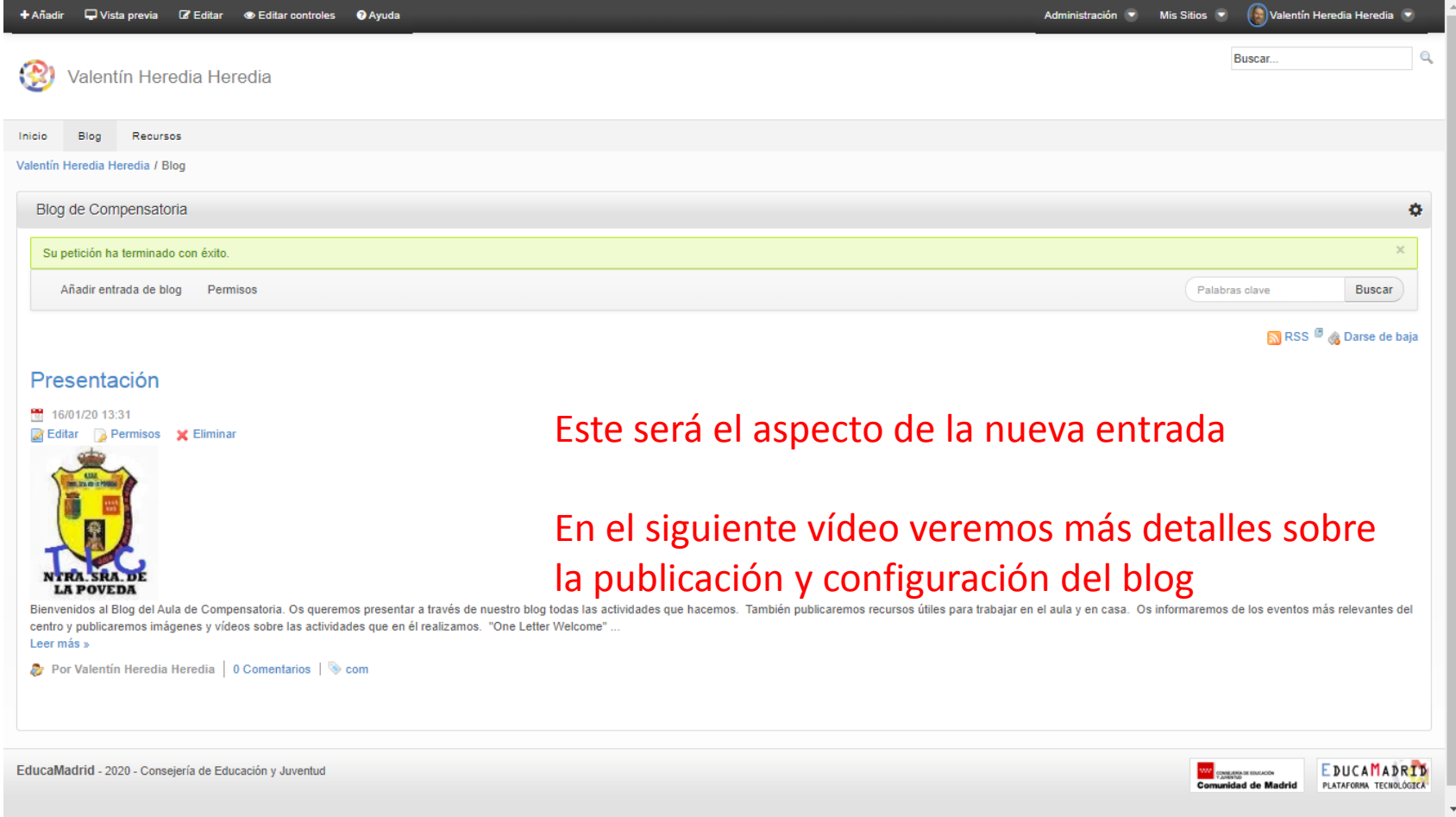